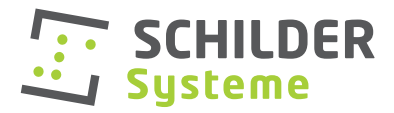

# Druckdaten beistellen

# GRUNDLEGENDES:

Druckdaten sollten immer im Farbmodus **CMYK** und im **Endformat 1:1** angelegt sein. Wenn dies aufgrund der Größe nicht möglich ist, bitte um Mitteilung, in welchem Maßstab die Datei gespeichert wurde!

Wir arbeiten mit den aktuellsten Versionen der jeweiligen Programme, daher kann es zu Kompatibilitätsproblemen mit älteren Versionen kommen. Daher bitte die Daten in der neuestmöglichen Version speichern!

Daten werden von uns **nicht auf Rechtschreib- oder Satzfehler überprüft**.

## DATEN ÜBERMITTELN:

Wenn sie Ihre Bestellung bei uns tätigen, senden Sie gleich die entsprechenden Daten mit. Bis zu einer Größe von 10 mb können Sie diese gerne per Mail an **anfragen@schildersysteme.at** schicken.

Für größere Daten verwenden Sie bitte das kostenlose Online-Tool **We-Transfer** https://wetransfer.com/ und verwenden Sie ebenfalls die Mail-Adresse: **anfragen@schildersysteme.at** 

### DATEN ERSTELLEN:

Die Daten können Sie uns gerne in den Dateiformaten **eps ; ai; cdr** (v2019) oder als **pdf** zukommen lassen. Sie sollten bitte im **Endformat 1:1** angelegt sein. Bei Schildern wäre das die Einlegergröße.

Sollten Ihre Daten Text enthalten, bitte den **Text in Pfade umwandeln**, um mögliche Probleme durch fehlende Fonts auszuschließen. Genauso bitte **Bilddaten** im Dokument **einbetten** oder verknüpfte Bilder mitschicken.

Für Daten die randabfallend gedruckt werden, wird von uns Standardmäßig ein **Überfüller von 1-2 mm**, proportional von der Mitte ausgehend, generiert.

Pixelbilder mit mindestens **240-300 dpi in Originalgröße** anlegen, ansonsten kann es zu Qualitätsverlust kommen.

Wenn Sie **mehrere Schilder gleichen Formates** bei uns bestellen, bitte die Daten in **einem gemeinsamen Dokument** abspeichern.

### SONDERFARBEN:

### Weiß:

Wir verfügen über die Möglichkeit, **weiß als Sonderfarbe** zu drucken. Dies kann zum Beispiel bei transparenten Folien, bei Druck auf schwarzem Material oder rückseitig auf Acryl nötig sein.

Sollte Druck in weiß gewünscht werden, die jeweiligen Elemente bitte auf einer **eigenen Ebene** und als **Volltonfarbe "white"** in **100% Magenta** anlegen.

#### Lack:

Zur Veredelung oder zum verbesserten Schutz der Drucke können wir **Lack** als Sonderfarbe drucken.

Sollte Lack gewünscht werden, die jeweiligen Elemente bitte auf einer **eigenen Ebene** und als **Volltonfarbe "varnish"** in **100% Gelb** anlegen.

Der Druck von **Sonder-/Volltonfarben** wie **RAL** oder **Pantone** ist für uns nur beschränkt möglich. Sollten solche Farben gewünscht sein, kann eine **Farbabstimmung** unsererseits nötig sein, die wir als **Grafikzeit** verrechnen.

Wenn wir Daten erstellen oder bearbeiten sollen, verrechnen wir **Grafikzeit** in der Höhe von **90,- € / Stunde**.